## Adobe Photoshop Studio iOS Advanced Capabilities Launch

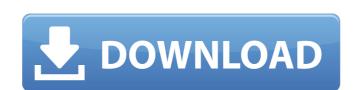

#### Download Adobe Photoshop Notes Crack+ [Latest 2022]

In this article, we'll cover the basics of Photoshop, how to use it to create and manipulate raster graphics, how to create some basic filters, and a few tips and tricks. We'll explain how to select and copy and paste objects and how to move and resize objects. We'll also talk about how to use the eraser tool and the color palette to edit colors. Finally, we'll talk about importing, exporting and sharing graphics using Photoshop. A word of warning: Photoshop can be very addictive. Some people consider Photoshop to be the Swiss Army Knife of image manipulation tools. Many of its features are very powerful, but Photoshop users can find themselves using the program very frequently. As a result, they can find themselves in trouble if they become heavy users. A lot of time is spent working with layers in Photoshop, so an important tip is to save often. You can save frequently on the New File/Save As dialog by selecting "Save As" and choosing a name and a location. However, the user can also make temporary edits to an image without actually saving it. Then the edits are no longer available if the user stops working. To save the temporary edits, the user must exit from Photoshop and save the file in its original location. For more about saving in Photoshop, see the article "Save Photoshop graphics with the Save dialog box." Creating the Background Before we start to create graphics, we have to create a new Photoshop document, you can either the background is white. To create a new document, you can either licitor the New File dialog, which is the current document open in the foreground of the Photoshop window, or you can select Create a New Document from the File menu. When the New File dialog box appears, click Browse, navigate to a location, and choose a file. You can also open an existing Photoshop document. To do that, click File in the menu bar. The Open dialog box opens. Click the browse button to navigate to a file and open it. The New Photoshop Document dialog box. Either choose the color already in the color

### Download Adobe Photoshop Notes Crack Activation Code With Keygen Download

Download and install the macOS version and then download the latest version of Photoshop Elements from here to get started. Before we begin, let's take a look at some of the features of Photoshop. What is Photoshop Elements? The main reason why we need Photoshop Elements is because Photoshop is a commercial software. Adobe Photoshop is the best in the market, but the biggest downside of it is that it is expensive. Adobe Photoshop Elements is an alternative to Photoshop. It is a graphics editor for photographers, image editors and hobbyists. What are the Photoshop Elements features? Some of the key features of the Photoshop Elements are: Create and edit images Create and edit music Share images and music across the web You can create and edit any size of images using the Photoshop Elements, make your own templates, and even zoom in and zoom out any image as you need. Multiple layers are available in Photoshop Elements, allowing you to change or paint any part of the image easily. There is also an option to create e-books. So, with some minimal effort you can craft beautiful looking books. Download and Install Photoshop Elements You can download the latest version of Photoshop Elements from here. Make sure you download the macOS version for your Mac. The macOS version for your Mac and obvious designed for Mac. If you want to download the Windows version of Photoshop Elements, you can find it here. To download Photoshop Elements and then follow the installation guide. If you didn't find a download button on the first page, follow this link and then click on the download Photoshop Elements and then follow the installation guide. Open the folder that you downloaded Photoshop Elements in your desktop and double-click on the login button to log in. You will be able to see a small version of the application on the right side. You can choose which one you want to use. If you want to download button and then follow the installation guide. The steps for downloading and installing Photoshop Elements are simple. You can fol

## Download Adobe Photoshop Notes Crack + Free

Discover the benefits of having professional management of your machines and increase your efficiency with our machines operated by professional technicians. Dustless Cutters The trim room is a place where dust can collect and travel. Dust then contaminates the machine and the operator as well as introducing the risk of injury to other workers. Cotton Stocks Cotton stocks is the term given to the many tubes used to protect the cutter knife. They are designed to keep your machine running in the correct manner with consistency. Carpet and Upholstery Shampooing Carpet and upholstery shampooing is the most popular service offered by Wet and Dry Cleaning, and we supply many different types of machines to suit your needs. Steam Cleaning Are you looking to clean windows that are difficult to reach? Do you have the delicate curtains or delicate oriental carpets to clean? The Wet and Dry Cleaning Steam Cleaning machines are able to reach those hard to reach areas. Interference of topical oxybutynin-G with cyclosporine (Neoral). Oxybutynin is an anticholinergic agent that has been shown to improve corneal sensitivity in patients with dry eye syndrome. As this may interfere with the absorption of cyclosporine (Neoral), we evaluated the absorption of this drug in patients receiving oxybutynin. For 12 consecutive days, 12 corneas with slightly thickened corneas (average Central Corneal Thickness, measured with ultrasonic pachymetry, was 570 +/- 38 microns) were treated with 0.1% commercial preparation of oxybutynin-G (Bartels, Inc., Atlanta, GA) and systemic cyclosporine (average dose, 121 +/- 23 mg/day) in a double-blinded manner. As part of the study, a washout phase of 4 days was done to ensure that the interaction of oxybutynin application. Corneal thickness and intraocular pressure, as well as lacrimation, were the same in all three treatment groups (mean thickness, 585 +/-

# What's New In?

1. 1. Open the image you want to paint. Make sure that you have Undo enabled (Ctrl+Z). 2. 2. Drag a brush onto a new layer (Ctrl+LMB). The brush tool creates a new layer called Brush layer. You will see the mouse cursor turn into a brush. The settings on the brush are the same as any other brush. 3. 3. You can move, resize, and rotate the brush by using the cursor keys, or by moving the mouse. Dragging the brush over an area will create an even stroke of color. For more precise movements, you can use the arrow keys. 4. 4. Zoom in and out of the image by using the scroll bars or pressing the plus and minus keys (Zoom In and Zoom Out). You can also press Ctrl+O (O on the Mac) to zoom in to 100%. Keyboard shortcut | Use --- | --- Ctrl+Z (Undo) | To undo a previous action. Ctrl+Shift+B (Bucket Fill) | To fill an area of the image with a solid color. Ctrl+Shift+E (Erode) | To remove some details from an image, for example to smooth out a sketch. Ctrl+Shift+T (Add Texture) | To apply a texture to your image. This inverts the color on your image. 1. 5. Paint over the area you want to remove or change. When the paint tool is active, a thin line will extend from the brush cursor to the area you have just painted. You may need to press the Enter key to accept the areas you have painted. If you make a mistake, press the Backspace key to delete the brush. 2. 6. You can use the Eraser tool to remove a portion of the image. Drag over the area

# **System Requirements:**

1. Operational System: Windows Vista/7/8/10/XP/2000/2003, 2. Internet Browser: Firefox 3.0 or later, 3. Download File: 1000x900.rar 4. Spindle speed: 5000-8000RPM 5. Transmission Speed: 3-7MB/s 1. Install Game, press "I" on the installation program, when it asked whether you want to launch the game, make sure you select the folder that contains the "soft.exe\*

#### http://www.diarioelsoldecusco.com/advert/face-filter-download-for-pc/

https://www.hhlacademy.com/advert/download-adobe-photoshop-7-0/

https://eladhatatlan.hu/advert/adobe-photoshop-7-0-download-for-hp-laptop/

https://www.kekogram.com/upload/files/2022/07/Wtvkbgbb9LGVPkWDeJVV\_01\_0bb3d0f07da0974ddfdde288137b2c1b\_file.pdf

https://ozrural.com/index.php/advert/photoshop-comic-download-for-free/

https://inobee.com/upload/files/2022/07/2jFLPrGf2FHO62nxAzrN 01\_adeee1ad538dd264977c81fc222196eb\_file.pdf

https://likesmeet.com/upload/files/2022/07/WNykvSnVIMpxCxtIQEa3 01 d8599502e471f22eacb21c528b473985 file.pdf

https://www.29chat.com/upload/files/2022/07/n8OYkVgoLmj7D7ta3vnJ 01 918288266ec8a379bff97d7fd6b18e0d file.pdf https://www.lmbchealth.com/advert/adobe-photoshop-cc-2020-23-1-keygen/

https://elsm.ch/advert/photoshop-7-virus-pc-games/ http://implicitbooks.com/advert/adobe-photoshop-cs10-2-setup-with-crack/

http://marrakechtourdrivers.com/advert/shes-very-remorseful-she-knows-what-she-did-was-wrong-and-shes-sorry-for-the-argument-thats-what-kicked-it-off/https://axisflare.com/upload/files/2022/07/8ENWK9P4sVPG7nUctq7A\_01\_5a8b8cd800da2c8fd1c8394c1551ff3e\_file.pdf

https://dev.izyflex.com/advert/download-latest-photoshop-7-1-1/

https://www.smc-sheeva-marketing-co-ltd.com/advert/photoshop-setup-full-version-free-download/  $\underline{https://claverfox.com/advert/smtp-server-provider-best-smtp-server-provider-in-india/}$ 

 $\underline{https://used-gensets.com/advert/how-to-download-convert-photoshop-shape/}$ https://www.alltagsunterstuetzung.at/advert/download-adobe-photoshop-cs4-windows-7-2/

http://vietditru.org/advert/adobe-photoshop-tutorials/

https://ipayif.com/upload/files/2022/07/WM5qInEYXo2vsU74vigr 01 0bb3d0f07da0974ddfdde288137b2c1b file.pdf